# ФГБОУ ВО «БАШКИРСКИЙ ГОСУДАРСТВЕННЫЙ УНИВЕРСИТЕТ»

# ФАКУЛЬТЕТ ФИЛОСОФИИ И СОЦИОЛОГИИ

Утверждено: на заседании кафедры протокол № 11 от «25» июня 2022 г. Зав. кафедрой  $\mathscr{B}_{\mathscr{C}^{\mathscr{A}\mathscr{C}}}$  / Болотнов А.М. Согласовано: Председатель УМК факультета

/ З.Н. Хабибуллина

# РАБОЧАЯ ПРОГРАММА ДИСЦИПЛИНЫ (МОДУЛЯ)

дисциплина Информатика

Обязательная Б1.О.25 программа бакалавриата

Направление подготовки (специальность)

39.03.03 Организация работы с молодежью Направленность (профиль) подготовки

Социальные проекты и технологии работы с молодежью Квалификация

Бакалавр

Разработчик (составитель) Ст. преподаватель Назмутдинова Л.Р. (должность, ученая степень, ученое звание)

Halt \_\_\_\_\_\_\_\_\_\_\_\_\_\_\_\_\_\_\_/\_Назмутдинова Л.Р./

(подпись, Фамилия И.О.)

Для приема: 2022 г.

Уфа 2022 г.

Составитель: Назмутдинова Л.Р.

Рабочая программа дисциплины *утверждена* на заседании кафедры протокол от «26» января 2021 г. № 6

Заведующий кафедрой  $\mathscr{B}$ и / Болотнов А.М./ Дополнения и изменения, внесенные в рабочую программу дисциплины, утверждены на заседании кафедры \_\_\_\_\_\_\_\_\_\_\_\_\_\_\_\_\_\_\_\_\_\_\_\_\_\_\_\_\_\_\_\_\_\_\_\_\_\_\_\_\_\_\_\_\_\_\_\_\_\_\_\_\_\_\_\_\_\_\_\_\_\_\_\_\_\_\_\_\_\_\_\_\_\_\_\_\_\_\_, протокол №  $_11$ <sub>\_\_\_</sub> от « $_25$ <sub>\_\_</sub>» \_\_июня\_\_\_\_\_\_\_\_\_ 2022 г. Заведующий кафедрой **деятелься по последнительно по тема по тема по тема по тема по тема по тема по тема по те**м Дополнения и изменения, внесенные в рабочую программу дисциплины, утверждены на заседании кафедры \_\_\_\_\_\_\_\_\_\_\_\_\_\_\_\_\_\_\_\_\_\_\_\_\_\_\_\_\_\_\_\_\_\_\_\_\_\_\_\_\_\_\_\_\_\_\_\_\_\_\_\_\_\_\_\_\_\_\_\_\_\_\_\_\_\_\_\_\_\_\_\_\_\_\_\_\_\_\_, протокол  $N_2$  \_\_\_\_\_ от « \_\_\_\_» \_\_\_\_\_\_\_\_\_\_\_\_\_ 20 \_ г. Заведующий кафедрой  $/$  Ф.И.О./ Дополнения и изменения, внесенные в рабочую программу дисциплины, утверждены на заседании кафедры \_\_\_\_\_\_\_\_\_\_\_\_\_\_\_\_\_\_\_\_\_\_\_\_\_\_\_\_\_\_\_\_\_\_\_\_\_\_\_\_\_\_\_\_\_\_\_\_\_\_\_\_\_\_\_\_\_\_\_\_\_\_\_\_\_\_\_\_\_\_\_\_\_\_\_\_ \_\_\_\_\_\_\_\_\_\_\_\_\_\_\_\_\_\_\_\_\_\_\_\_\_\_\_\_\_\_\_\_\_\_\_\_\_\_\_\_\_\_\_\_\_\_\_\_\_\_\_\_\_\_\_\_\_\_\_\_\_\_\_\_\_\_\_\_\_\_\_\_\_\_\_\_\_\_\_, протокол № \_\_\_\_ от «\_\_\_\_» \_\_\_\_\_\_\_\_\_\_\_\_ 20 \_ г. Заведующий кафедрой  $/$   $\Phi$ .И.О./ Дополнения и изменения, внесенные в рабочую программу дисциплины, утверждены на заседании кафедры годары и поставка и поставка и поставка и поставка и поставка и поставка и поставка и поставка и поста \_\_\_\_\_\_\_\_\_\_\_\_\_\_\_\_\_\_\_\_\_\_\_\_\_\_\_\_\_\_\_\_\_\_\_\_\_\_\_\_\_\_\_\_\_\_\_\_\_\_\_\_\_\_\_\_\_\_\_\_\_\_\_\_\_\_\_\_\_\_\_\_\_\_\_\_\_\_\_, протокол  $\mathbb{N}_2$  \_\_\_\_\_ от « \_\_\_ »  $20$  \_\_ г.

Заведующий кафедрой  $/$   $\Phi$ .И.О./

#### Список документов и материалов

- 1. Перечень планируемых результатов обучения по дисциплине, соотнесенных с планируемыми результатами освоения образовательной программы
- 2. Цель и место дисциплины в структуре образовательной программы
- 3. Содержание рабочей программы (объем дисциплины, типы и виды учебных занятий, учебно-методическое обеспечение самостоятельной работы обучающихся)
- 4. Фонд оценочных средств по дисциплине

4.1. Перечень компетенций с указанием этапов их формирования в процессе освоения образовательной программы. Описание показателей и критериев оценивания компетенций на различных этапах их формирования, описание шкал оценивания

4.2. Типовые контрольные задания или иные материалы, необходимые для оценки знаний, умений, навыков и опыта деятельности, характеризующих этапы формирования компетенций в процессе освоения образовательной программы. Методические материалы, определяющие процедуры оценивания знаний, умений, навыков и опыта деятельности, характеризующих этапы формирования компетенций

4.3. Рейтинг-план дисциплины

5. Учебно-методическое и информационное обеспечение дисциплины

5.1. Перечень основной и дополнительной учебной литературы, необходимой для освоения дисциплины

5.2. Перечень ресурсов информационно-телекоммуникационной сети «Интернет» и программного обеспечения, необходимых для освоения дисциплины

6. Материально-техническая база, необходимая для осуществления образовательного процесса по дисциплине

# 1. Перечень планируемых результатов обучения по дисциплине, соотнесенных с планируемыми результатами освоения образовательной программы

По итогам освоения дисциплины обучающийся должен достичь следующих результатов обучения:

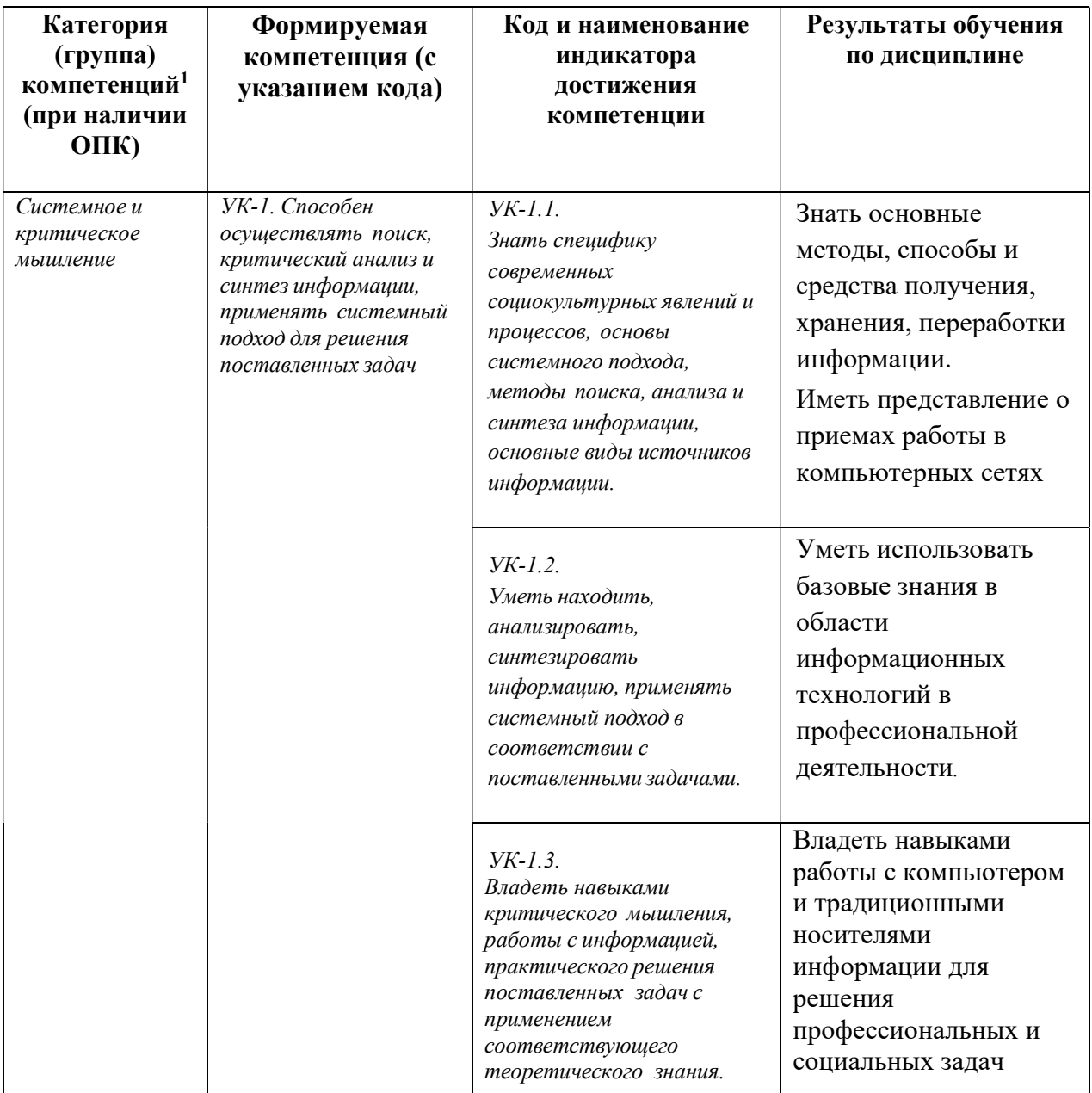

-

<sup>1</sup> Указывается только для УК и ОПК (при наличии).

#### 2. Цель и место дисциплины в структуре образовательной программы

Дисциплина «Информатика» относится к базовой части.

Дисциплина изучается на 1 курсе в 1 семестре.

Целью дисциплины «Информатика» является формирование фундаментальных понятий об информации, методах её представления, хранения, обработки и передачи, а также для ознакомления с современными информационными технологиями и получения навыков грамотного использования наиболее востребованных офисных приложений.

Для освоения дисциплины необходимы компетенции, сформированные в рамках изучения

Одна из основных тенденций развития общества в последние десятилетия — небывалый рост производимой информации. Эта тенденция была выявлена еще в «докомпьютерную эру» и дала основание для констатации «информационного кризиса. Развитие вычислительной техники и информационных технологий заметно усилили эту тенденцию. Производство, распространение и хранение информации в различных видах стало настолько глобальным и настолько стало определять развитие человечества, что позволило говорить о формировании «информационного общества». По данным UNESCO Statistcal Yearbook, общее число книг, изданных в мире в 2000 г. составило примерно 1 млн. наименований, что почти в два раза превысило количество книг, выпускаемых ежегодно в середине 70-х годов. Всего же в виде печатной продукции в последний год двадцатого века было выпущено около 50 Тб информации. В это число не входят существенно большие объемы информации, содержащейся в нетиражируемых или малотиражных документах (office documents). Еще более интенсивный рост имеет место в мире электронной информации: число электронных документов в глобальной компьютерной сети в 2000 г. оценивалось примерно в 300 млн., а к концу 2001 г. достигло 3 млрд. Несомненно, что работать с такими объемами информации традиционными методами (учитывать, хранить, распространять, искать и т.д.) не только не эффективно, но и невозможно. Решение этой фундаментальной проблемы лежит на пути автоматизации указанных процессов, т.е. на пути использования современных (и будущих) средств вычислительной техники и информационных технологий. Применительно к информации, представленной сегодня в традиционных формах (а именно в них сохраняется наибольшая часть накопленных человечеством знаний) это означает необходимость ее преобразования в форму электронную. С другой стороны, в последние десятилетия наблюдается стремительное увеличение количества информации, существующей только в электронном виде или изначально создаваемой в этом виде для последующего выпуска печатных изданий (а также аудио-, видео- и др. видов продукции). Возникают обширные информационные ресурсы, которые уже осознаются как особого рода национальное достояние: они не уступают по своей значимости другим разновидностям национальных ресурсов — недрам, воде, лесам и т. п. Количество, качество и доступность информационных ресурсов во многом определяют уровень развития страны и ее статус в мире. Поэтому сохранение, развитие и рациональное использование национального информационного ресурса — это задача государственной важности.

Частью национального информационного ресурса является культурно-историческая информация. К этой категории можно отнести литературное и философское наследие, музейную и архивную информацию (включая кино-, фоно- и фотоинформацию), фундаментальные справочные сведения (энциклопедии, словари и т. д.) и некоторые другие виды информации. Культурно-историческая информация неразрывно связана с исторической памятью и национальными традициями; возможность ее свободного использования на всей территории страны способствует органическому развитию общества и обеспечивает единство национального самосознания. В России такого рода информация доступна, да и то в недостаточной мере, только в нескольких крупных городах. При таком положении дел не в полном объеме соблюдается право граждан на получение информации и существенно затруднена научно-исследовательская, образовательная и просветительская деятельность. Утрата культурно-исторической информации наносит значительный (правда, далеко не всегда очевидный и осознаваемый) ущерб обществу и государству: восстановление утраченной информации (в тех случаях, когда это вообще возможно) связано с немалыми затратами. Таким образом, нормальное функционирование национального информационного ресурса выдвигает задачи сохранения, распространения и эффективного использования культурно-исторической информации. В проекте Хартии ЮНЕСКО «Сохранение электронного информационного наследия» (2002) подчеркивается, что решение этой проблемы следует искать прежде всего на пути применения современных информационных технологий и создания единого информационного пространства, охватывающего как печатную, так и электронную информацию.

Знания, полученные в результате освоения курса «Информатика» позволяют получить квалифицированный доступ к единому информационному пространству. Поэтому, изучение дисциплины является одним из необходимых элементов подготовки специалистов по данному направлению.

Главный инструмент политологии – тексты (со всеми их вербальными и, возможно, невербальными компонентами), а большая часть накапливаемых электронных информационных ресурсов представляет собой наборы текстов. Современные информационные технологии открывают новые возможности для обработки и анализа текстов и предоставляют разнообразные средства создания, распространения, поиска и учета текстовой информации. С другой стороны, возникает задача изучения текстов, бытующих в новой форме, в новой среде и в новых условиях.

### 3. Содержание рабочей программы (объем дисциплины, типы и виды учебных занятий, учебно-методическое обеспечение самостоятельной работы обучающихся)

Содержание рабочей программы представлено в Приложении № 1.

.

# 4. Фонд оценочных средств по дисциплине

# 4.1. Перечень компетенций с указанием этапов их формирования в процессе освоения образовательной программы. Описание показателей и критериев оценивания компетенций на различных этапах их формирования, описание шкал оценивания

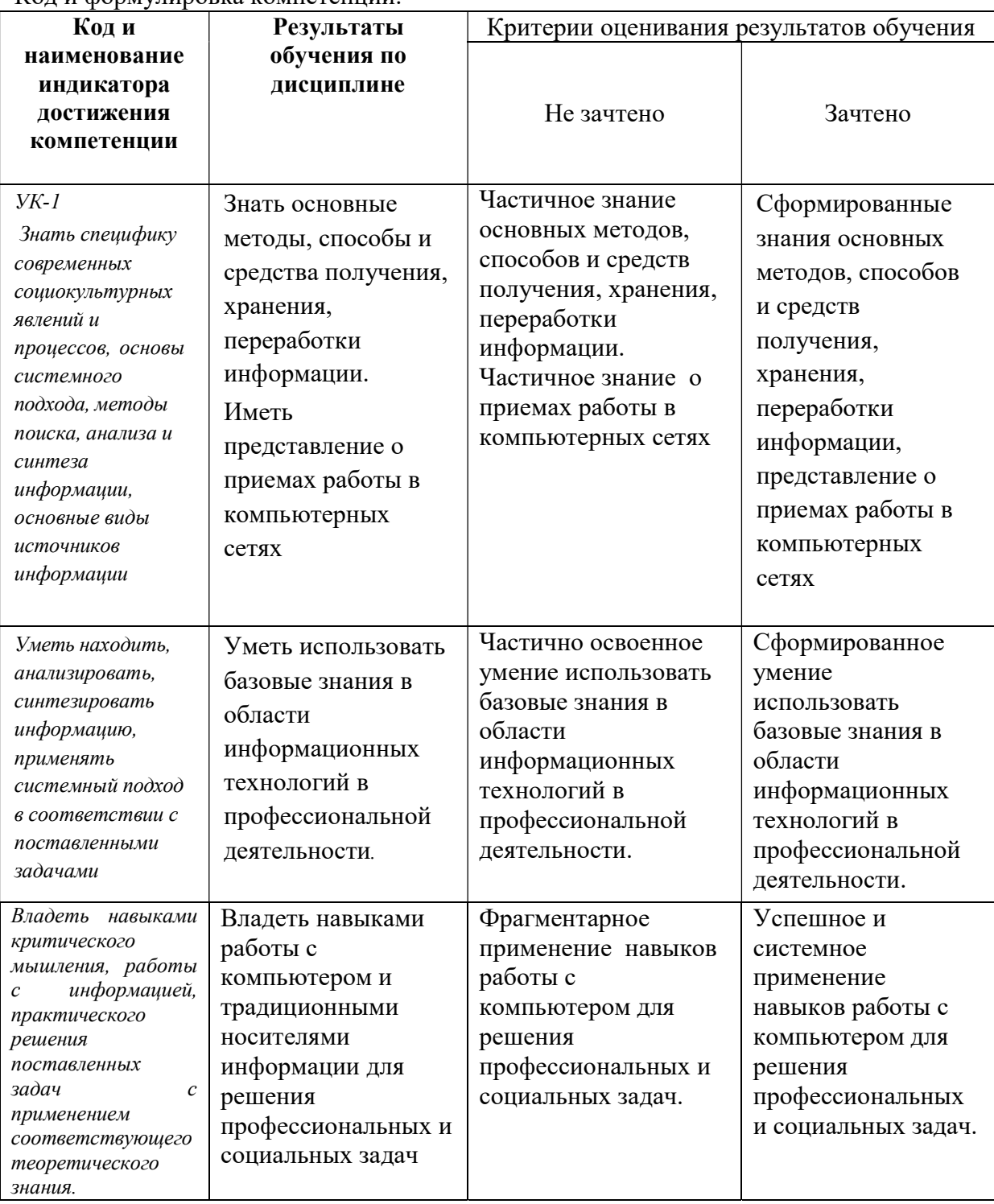

Код и формулировка компетенции.

### 4.2. Типовые контрольные задания или иные материалы, необходимые для оценивания результатов обучения по дисциплине, соотнесенных с установленными в образовательной программе индикаторами достижения компетенций. Методические материалы, определяющие процедуры оценивания результатов обучения по дисциплине.

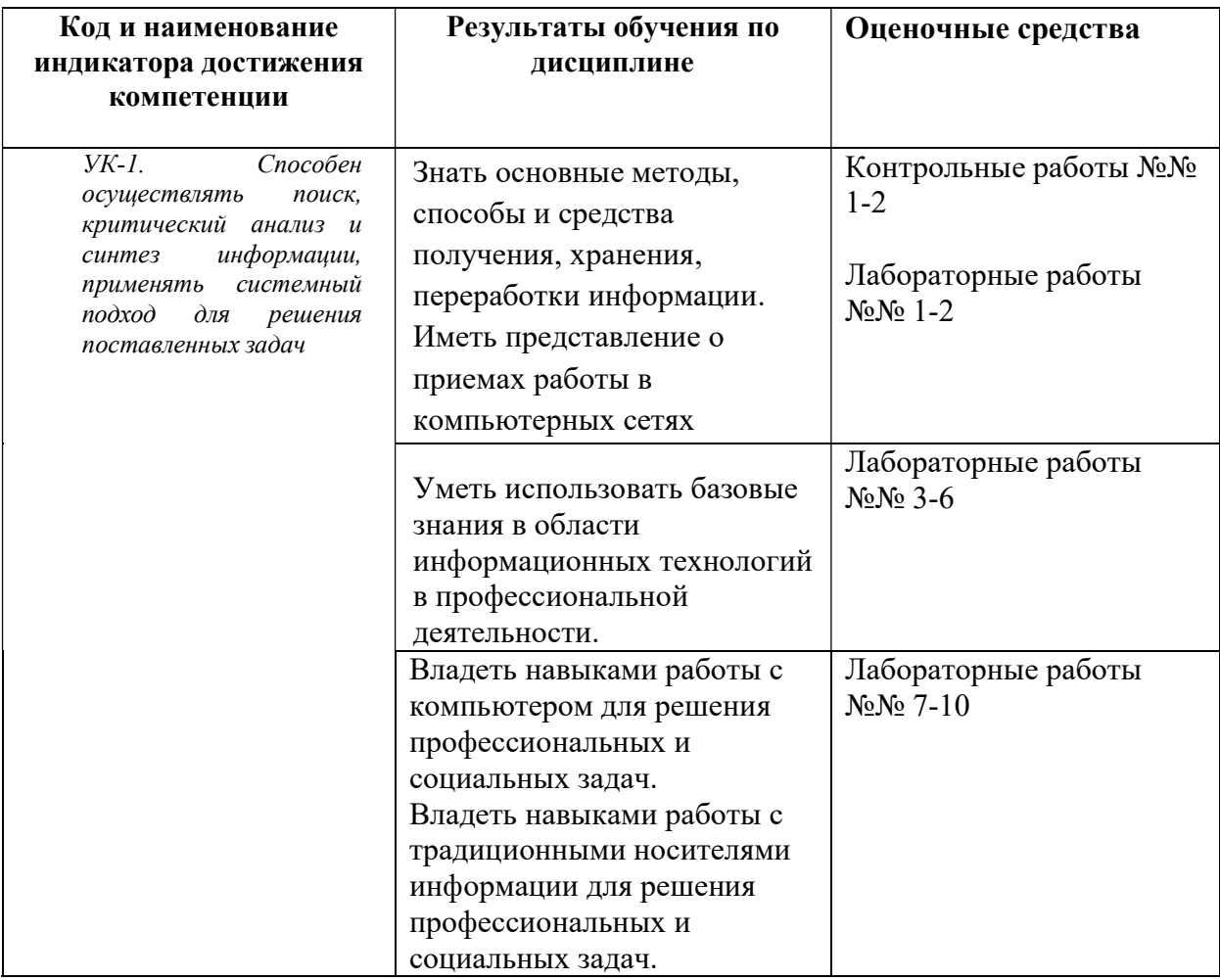

Критериями оценивания при модульно-рейтинговой системе являются баллы, которые выставляются преподавателем за виды деятельности (оценочные средства) по итогам изучения модулей (разделов дисциплины), перечисленных в рейтинг-плане дисциплины для зачета: текущий контроль - максимум 50 баллов; рубежный контроль максимум 50 баллов, поощрительные баллы – максимум 10).

Шкалы оценивания:

для зачета:

зачтено – от 60 до 110 рейтинговых баллов (включая 10 поощрительных баллов), не зачтено – от 0 до 59 рейтинговых баллов).

# 4.3. Рейтинг-план дисциплины

# Информатика

(название дисциплины согласно рабочему учебному плану)

специальность Организация работы с молодежью  $\frac{1}{\sqrt{1-\frac{1}{2}}}$ 

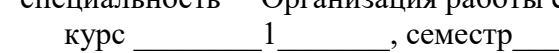

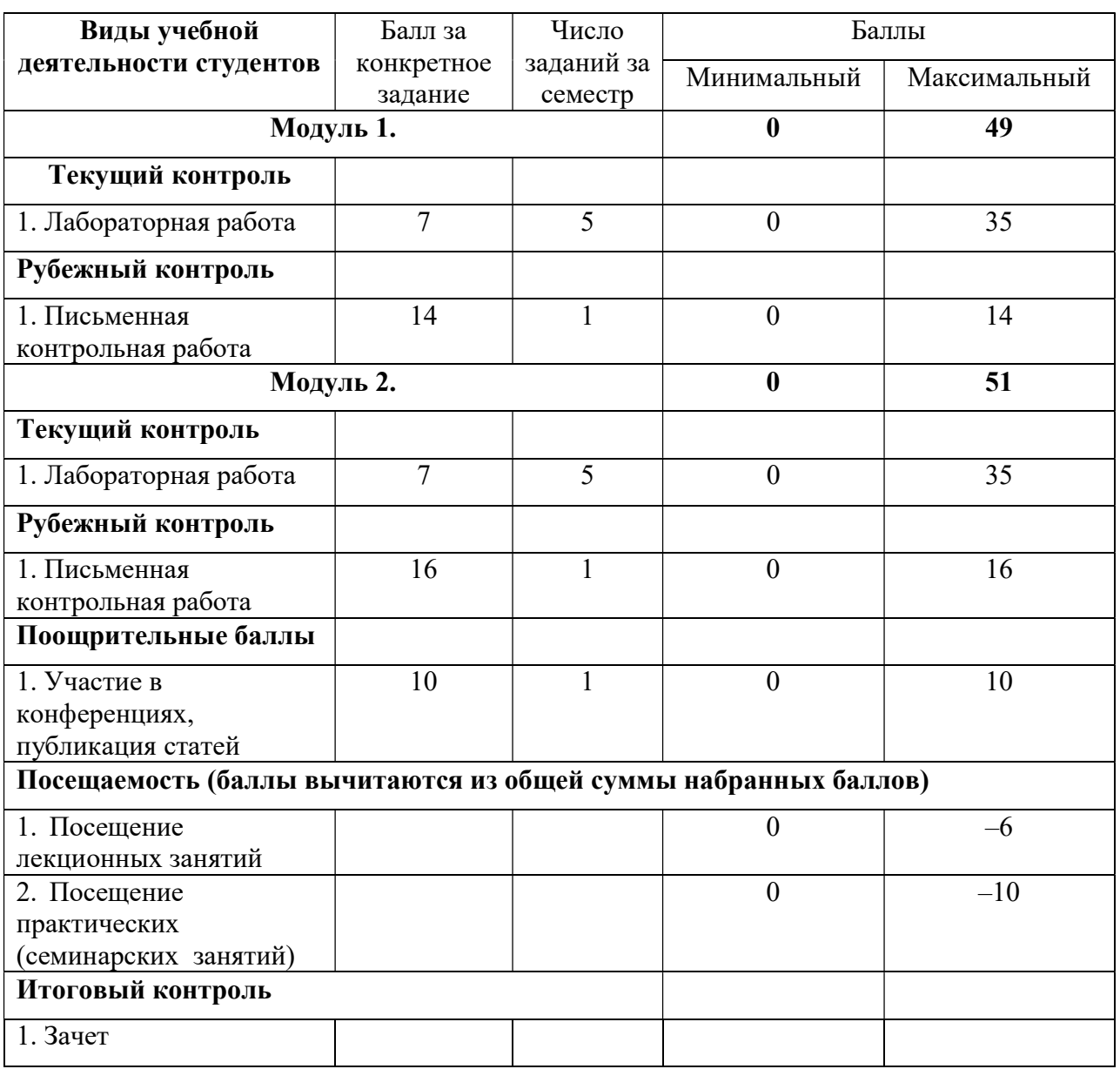

#### Оценочные средства:

### Контрольная работа №1

### По теме «Системы счисления. Перевод чисел»

Образец билета:

- 1. Перевести число Y4T6FC,LKOID7B<sub>35</sub>  $\rightarrow$  Y<sub>4</sub>, X<sub>2</sub>, Z<sub>24</sub>.
- 2. Перевести число 4215312,230145<sub>6</sub>  $\rightarrow$  Z<sub>24</sub>.
- 3. Написать первые 70 чисел 13-ной системы счисления.

### Контрольная работа №2

#### По теме «Алгебра логики»

Образец билета:

- 1. Алгебра высказываний. Выражение А= «Кедр дерево любви», В= «Скоро жара».
- 2. Как будет:  $\neg A \lor \neg B$ ;  $A \land \neg B$ ;  $\neg A \oplus \neg B$ ;  $\neg (\neg A \equiv B)$ ;  $A \rightarrow B$ ;  $\neg (A \rightarrow B)$ ;  $A \rightarrow B$ ;  $\neg A$  $+A \cdot \neg B$ ; (A $\rightarrow \overline{B}$ )((A $\oplus B$ )  $\rightarrow$  ( $\overline{A} = \overline{B}$ )) $\rightarrow$ (A $\overline{B}$  +  $\overline{A}B$ )+AB?
- 3.  $(B\oplus A \to \overline{A = B})B \to \overline{B \ A}(A+\overline{B})((A\oplus B) \to (A=\overline{B})) \to \overline{(AB + \overline{AB}) + B}$

### Лабораторная работа №1

"Книга». Выполняется в текстовом процессоре Ms Word.

Работа в Word. КНИГА

- 1.1) Подготовка к работе. Установить поля (ВИД ПОЛЯ): верхнее и нижнее 2 см, правое – 1,5 см, левое – 3 см. Стиль – Обычный (Базовый, Основной). Включить непечатный символ. Включить линейку (ВИД - ЛИНЕЙКА).На линейке установить красную строку 1,25. Шрифт Times New Roman. Размер шрифта — 14. Межстрочный интервал – 1,5.Ориентация страницы книжная.
- 1.2) Набрать 2 страницы автобиографического текста. Проверить на ошибки, исправить. Размножить текст на 10 страниц, пользуясь горячими клавишами. Разбить на 6 глав. Каждой главе дать название в стиле «Заголовок». Точки в заголовках не ставить. В конце каждой главы ВСТАВКА - РАЗРЫВ СТРАНИЦЫ. Каждая глава начинается с БУКВИЦЫ (ВСТАВКА). В ВЕРХНИЙ КОЛОНТИТУЛ вписать ФИО, факультет, курс, группу. В НИЖНИЙ КОЛОНТИТУЛ – ВСТАВКА, НОМЕР СТРАНИЦЫ.
- 1.3) Форматирование глав:

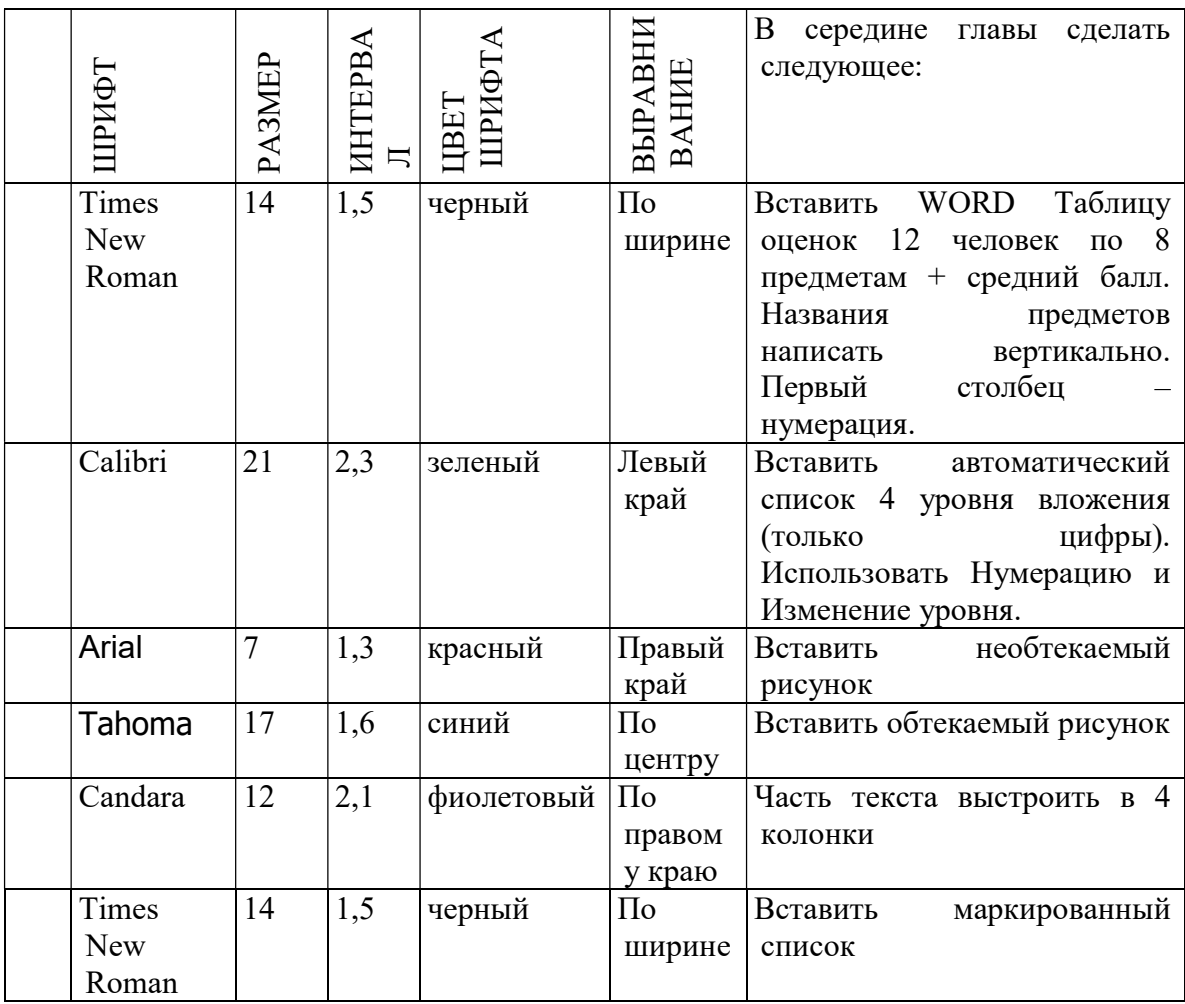

- 1.4) По тексту сделать 20 сносок на разных страницах. Для этого ставим курсор за словом без пробела, ССЫЛКИ - ВСТАВИТЬ СНОСКУ.
- 1.5) Пометить 30 слов в Предметный указатель, для этого выделяем слово,

ССЫЛКИ – ПОМЕТИТЬ ЭЛЕМЕНТ - ПОМЕТИТЬ – ЗАКРЫТЬ.

Затем создать автоматический Предметный указатель. Для этого ставим курсор в конец книги в не последнюю строчку, пишем вручную «Предметный (алфавитный) указатель» в стиле Заголовок, ССЫЛКИ – ПРЕДМЕТНЫЙ УКАЗАТЕЛЬ.

- 1.6) Создать автоматический список литературы. Для этого ставим курсор в конец цитаты, ССЫЛКИ-ДОБАВИТЬ НОВЫЙ ИСТОЧНИК при первом обращении или ПОИСК В БИБЛИОТЕКЕ при повторном. По завершении работы переходим в конец книги в не последнюю строчку, ВСТАВКА – РАЗРЫВ, ССЫЛКИ – СПИСОК ЛИТЕРАТУРЫ. Сделать не менее 10 ссылок.
- 1.7) Создать автоматическое Оглавление. Для этого ставим курсор в конец книги в не последнюю строчку, ВСТАВКА – РАЗРЫВ, ОГЛАВЛЕНИЕ. Если в работу были внесены изменения, то подводим курсор к оглавлению, появляется всплывающее меню, нажимаем ОБНОВИТЬ ЦЕЛИКОМ. ВСТАВКА – РАЗРЫВ.
- 1.8) Создать титульный лист (как для реферата или диплома), используя линейку.

Соблюдать правила машинописи. Пользоваться кнопкой ФОРМАТ ПО ОБРАЗЦУ. Пользоваться горячими клавишами.

1.9) . ВСТАВКА – РАЗРЫВ. ПРИЛОЖЕНИЕ. Ориентация этой страницы альбомная. Как это сделать: выделить слово «ПРИЛОЖЕНИЕ», РАЗМЕТКА СТРАНИЦЫ, ПОЛЯ, НАСТРАИВАЕМЫЕ ПОЛЯ, ПРИМЕНИТЬ К ВЫДЕЛЕННОМУ ТЕКСТУ.

Приложение содержит: таблицу, WordArt, колонки текста,рисунок, не менее пяти выносок, пяти автофигур, с текстом внутри, закрашенные различными цветами.

1.10) Титульный лист.

# Лабораторная работа №2.

- 2. Создание сайта в WORD.
	- 2.1) Создать 4 документа в. Первый документ главная страница. Остальные документы — подчиненные по теме страницы. Сохранить в формате html.
	- 2.2) Создать с помощью ВСТАВКА Гиперссылка связи между всеми документами.
	- 2.3) Для редактирования документы открывать С ПОМОЩЬЮ WORD или сначала открыть WORD, затем в нем документ.
	- 2.4) Добавить три внешние ссылки.

### Лабораторная работа №3.

3. Построение сложных таблиц в WORD. Задание на 90 мин.

### Лабораторная работа №4.

4. Работа в WORD без мыши. Горячие клавиши.

# Лабораторная работа №5.

5. Работа в EXCEL. Построение диаграмм. Создать две таблицы на указанную тему, по каждой из них создать по три диаграммы: круговую, гистограмму и на выбор. Заголовок ОБЪЕДИНИТЬ И ПОМЕСТИТЬ В ЦЕНТРЕ. Работа должна поместиться на одну страницу.

### Лабораторная работа №6.

6. Построение графика. По числовым данным построить три графика. ВСТАВКА – ДИАГРАММА - ТОЧЕЧНАЯ. Заголовок. Работа должна поместиться на одну страницу.

Пример: Построить график функции y=sin<sup>2</sup>(3Ln(x<sup>2</sup>+1)-e<sup>cos(-x+5)</sup>)-|x-5|, где x =[- $2:21, h=0.1$ 

# Лабораторная работа №7.

7. Построение поверхности. Уметь поворачивать поверхность.

Пример: Построить поверхность z=3<sup>y-2x</sup>+cos<sup>2</sup>(3x<sup>3</sup>-yLn(x<sup>2</sup>+ y<sup>2</sup>+13)-e<sup>-cos(-2x+3y)</sup>)-|3x-2y, где  $x \in [-2;2]$ ,  $y \in [-3;2]$ , h=0,1

#### Лабораторная работа №8.

8. Фильтр и сортировка. Создать таблицу в Excel: «Прайс товаров магазина сыров». 31 наименование.

#### Лабораторная работа №9.

9. Функция ЕСЛИ.

#### Лабораторная работа №10.

10. Создать презентацию 25 слайдов на заданную тему.

#### Критерии оценки (в баллах):

 $-$  25-30 баллов выставляется студенту, если студент дал полные, развернутые ответы на все теоретические вопросы билета, продемонстрировал знание функциональных возможностей, терминологии, основных элементов, умение применять теоретические знания при выполнении практических заданий. Студент без затруднений ответил на все дополнительные вопросы. Практическая часть работы выполнена полностью без неточностей и ошибок;

- 17-24 баллов выставляется студенту, если студент раскрыл в основном теоретические вопросы, однако допущены неточности в определении основных понятий. При ответе на дополнительные вопросы допущены небольшие неточности. При выполнении практической части работы допущены несущественные ошибки;

- 10-16 баллов выставляется студенту, если при ответе на теоретические вопросы студентом допущено несколько существенных ошибок в толковании основных понятий. Логика и полнота ответа страдают заметными изъянами. Заметны пробелы в знании основных методов. Теоретические вопросы в целом изложены достаточно, но с пропусками материала. Имеются принципиальные ошибки в логике построения ответа на вопрос. Студент не решил задачу или при решении допущены грубые ошибки;

- 0-10 баллов выставляется студенту, если он отказался от ответа или не смог ответить на вопросы билета, ответ на теоретические вопросы свидетельствует о непонимании и крайне неполном знании основных понятий и методов. Обнаруживается отсутствие навыков применения теоретических знаний при выполнении практических заданий. Студент не смог ответить ни на один дополнительный вопрос.

#### 5. Учебно-методическое и информационное обеспечение дисциплины

### 5.1. Перечень основной и дополнительной учебной литературы, необходимой для освоения дисциплины

#### Основная литература:

1. Информатика. Технология обработки данных. Табличный процессор Microsoft Office Excel. Использование формул и функций в табличном процессоре Microsoft Office Excel

Андреева Н.Б., Дятков В.С., Муромская С.В. Издательство:Пензенский государственный технологический университет Год: 2012 Страниц: 44 https://e.lanbook.com/book/62769?category\_pk=1555#book\_name

2. Андреева Н.М., Василюк Н.Н., Пак Н.И., Хеннер Е.К.

Практикум по информатике: учебное пособие Издательство "Лань" 2019 Издание:2-е изд., стер. Страниц: 248 страниц

https://e.lanbook.com/book/111203#book\_name

3. Основы текстового редактора WORD [Электронный ресурс]: метод. указания по предменту "Информатика" для студ. гуманитарных спец. / БашГУ; сост. Д. А. Салимоненко; Е. А. Салимоненко. — Уфа, 2014 — 25 с. — Электронная версия печатной публикации. — Доступ возможен через Электронную библиотеку БашГУ. — <URL:https://elib.bashedu.ru/dl/corp/SalimonenkoOsnTextRedWord.pdf>.

Дата создания записи: 23.11.2020

### Дополнительная литература:

 4. Презентации PowerPoint Безручко В.Т. Издательство "Финансы и статистика" Год: 2015 112 страниц https://e.lanbook.com/book/65935?category\_pk=1555#book\_name

5. Стариченко Б.Е. Теоретические основы информатики Издательство "Горячая линия-Телеком" 978-5-9912-0462-0 Год: 2019 Издание 3-е , переработанное и дополненное 400 страниц https://e.lanbook.com/book/111107#book\_name

### 5.2. Перечень ресурсов информационно-телекоммуникационной сети «Интернет» и программного обеспечения, необходимых для освоения дисциплины, включая профессиональные базы данных и информационные справочные системы

1. Федеральный портал «Российское образование» http://www.edu.ru/

# 5.2. Перечень ресурсов информационно-телекоммуникационной сети "Интернет" (далее - сеть «Интернет»), необходимых для освоения дисциплины

1. Федеральный портал «Российское образование» http://www.edu.ru/

Электронная библиотечная система «IPRbooks» [Электронный ресурс]. – Электрон. дан. – Режим доступа : http://www.iprbookshop.ru/

2. Научная электронная библиотека [Электронный ресурс]. – Электрон. дан. – Режим доступа : http://www.elibrary.ru/

3. Национальная электронная библиотека [Электронный ресурс]. – Электрон. дан. – Режим доступа : http://www.nns.ru/

4. Гарант – информационно-правовой портал. [Электронный ресурс]. – Режим доступа : www.garant.ru.

5. Официальный Интернет-портал правовой информации: Государственная система правовой информации. [Электронный ресурс]. – Режим доступа : www.pravo.gov.ru.

6. Официальный сайт компании «Консультант Плюс». [Электронный ресурс]. – Режим доступа : www.consultant.ru.

7. Российская газета. [Электронный ресурс]. – Режим доступа : www.rg.ru.

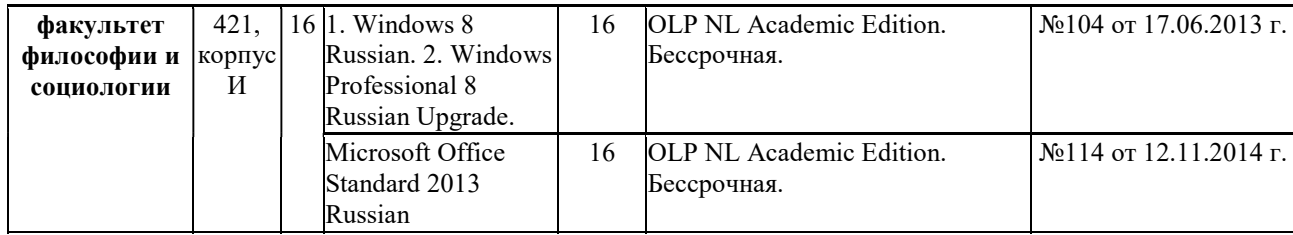

### 6. Материально-техническая база, необходимая для осуществления образовательного процесса по дисциплине

Для обеспечения учебного процесса по данной дисциплине БашГУ располагает: − лекционными классами, оборудованными партами, стульями, кафедрой, учебной доской,

− компьютерными классами с доступом к сети Интернет для выхода в электронный читальный зал БашГУ (режим доступа: https://bashedu.bibliotech.ru/Account/LogOn), «Университетскую библиотеку онлайн» (режим доступа: http://www.biblioclub.ru). Все – в стандартной комплектации, для подготовки студентов к семинарским занятиям и обеспечения их самостоятельной работы;

− библиотекой с читальным залом, книжный фонд которой составляют методическая и учебная литература, научные и художественные журналы, электронные учебники;

− официальным сайтом БашГУ (режим доступа: http://www.bashedu.ru), на котором находится информация о конкурсах и конференциях вуза, об успеваемости и промежуточной аттестации каждого студента, нормативно-правовые документы.

Компьютерный класс, оргтехника (сканер, принтер), мультимедийное оборудование (во время лекционных и практических занятий), доступ к сети Интернет и справочноправовым системам (во время практических занятий и самостоятельной подготовки), доступ к электронной библиотеке БашГУ.

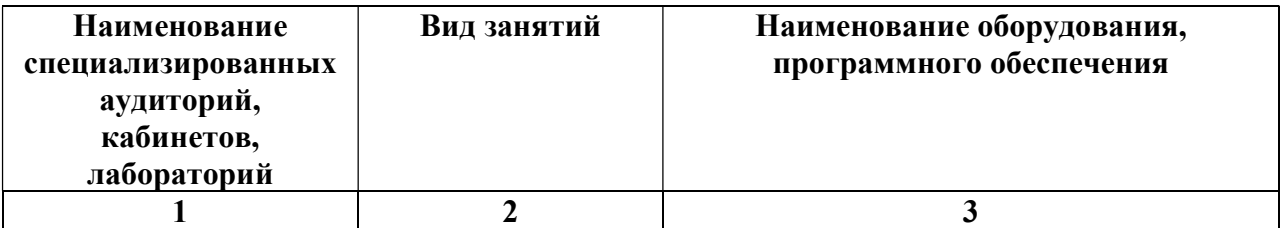

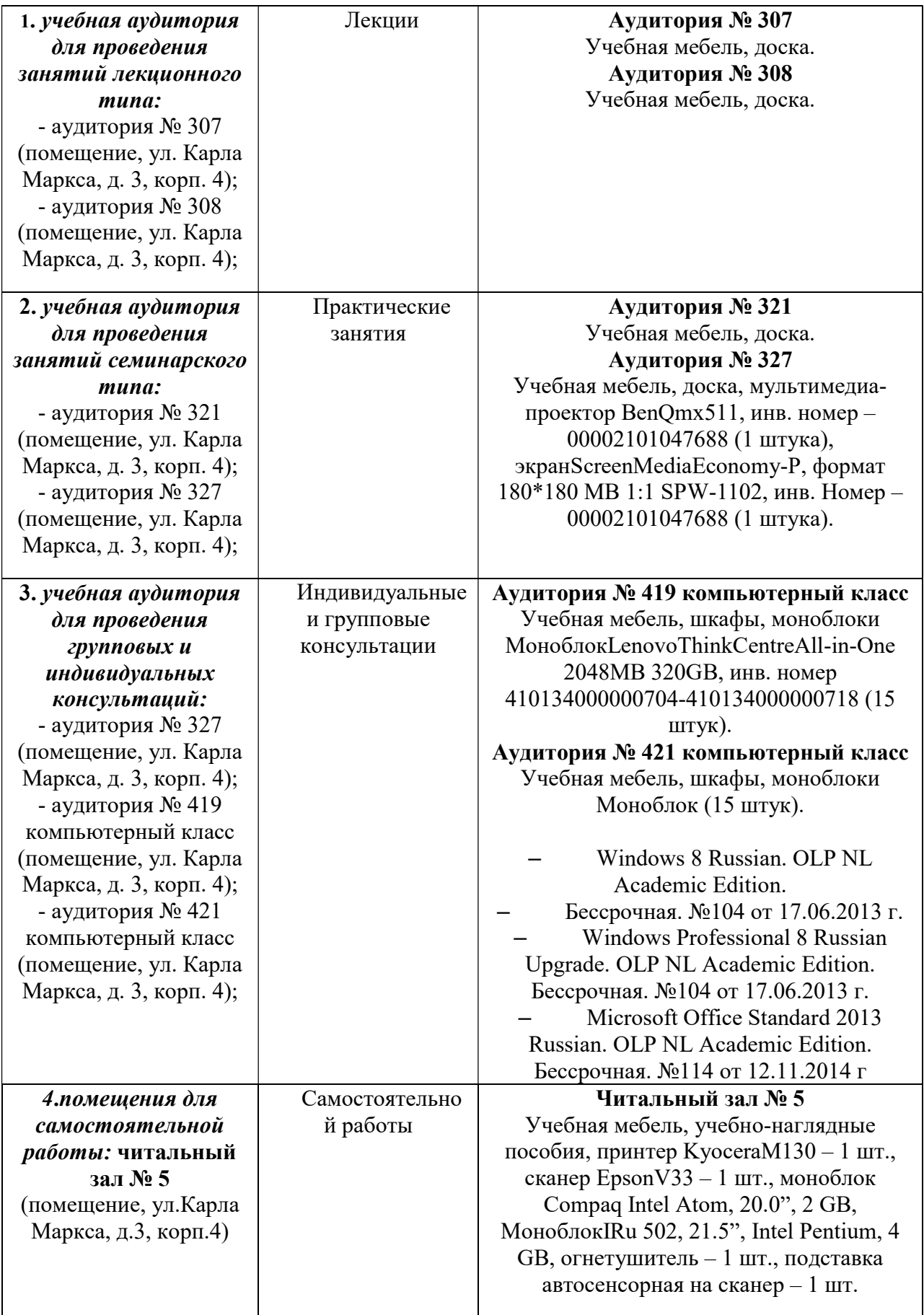

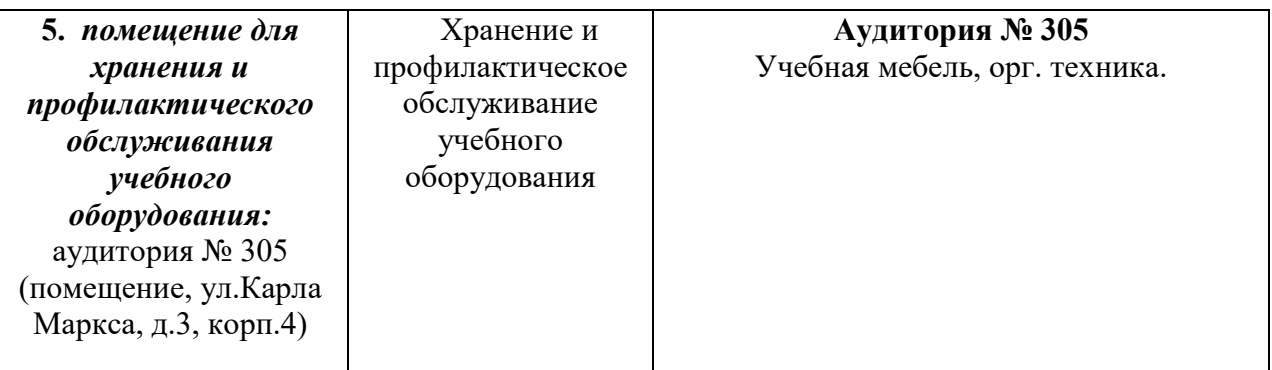

Приложение № 1

# ФЕДЕРАЛЬНОЕ ГОСУДАРСТВЕННОЕ БЮДЖЕТНОЕ ОБРАЗОВАТЕЛЬНОЕ УЧРЕЖДЕНИЕ ВЫСШЕГО ОБРАЗОВАНИЯ «БАШКИРСКИЙ ГОСУДАРСТВЕННЫЙ УНИВЕРСИТЕТ»

# СОДЕРЖАНИЕ РАБОЧЕЙ ПРОГРАММЫ

## дисциплины «Информатика» на 1 семестр очная форма обучения

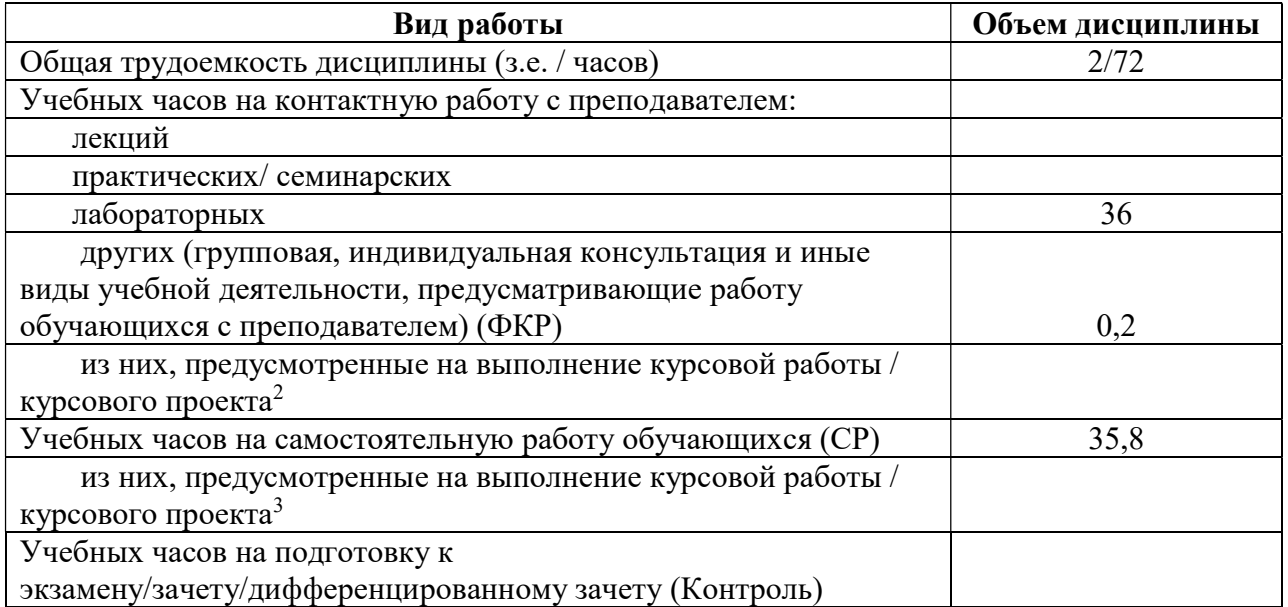

Форма контроля: Зачет: 1 семестр

-

<sup>&</sup>lt;sup>2</sup> Контактных часов – 2

 $3$  Количество часов на самостоятельную работу указывается на усмотрение разработчика, но не более 20 часов

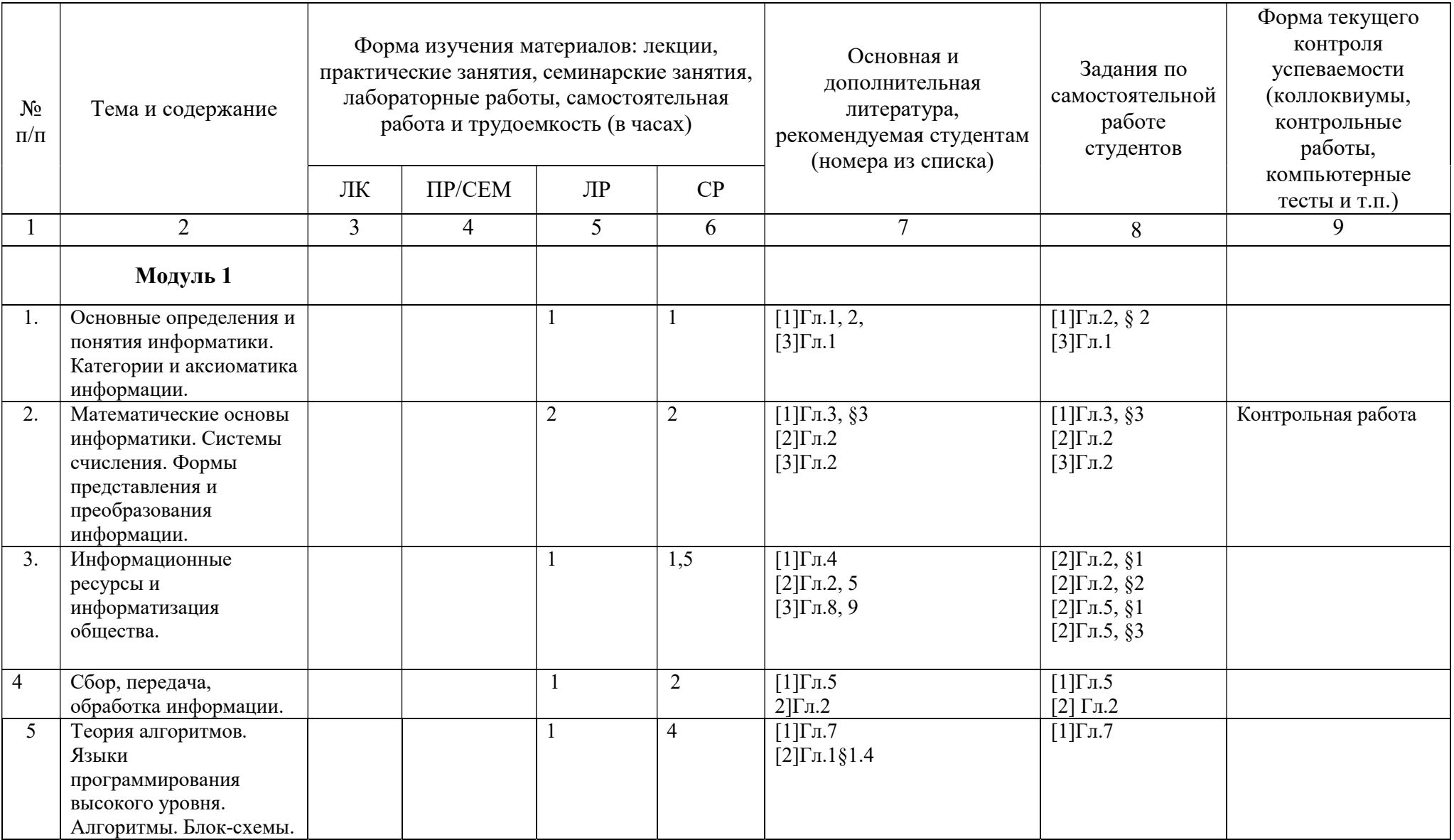

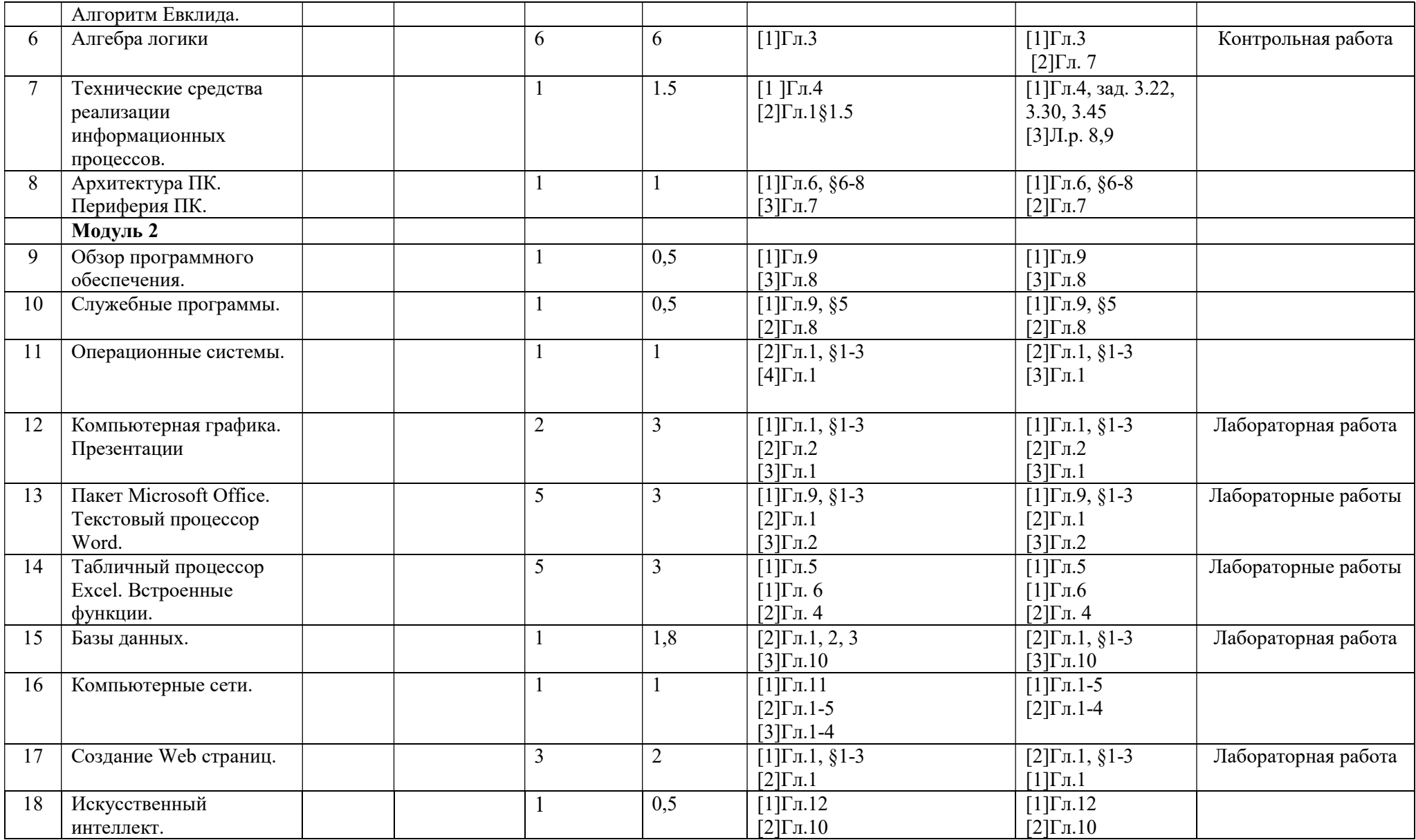

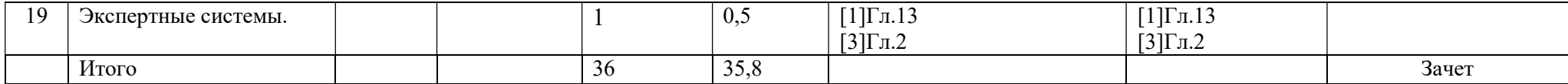